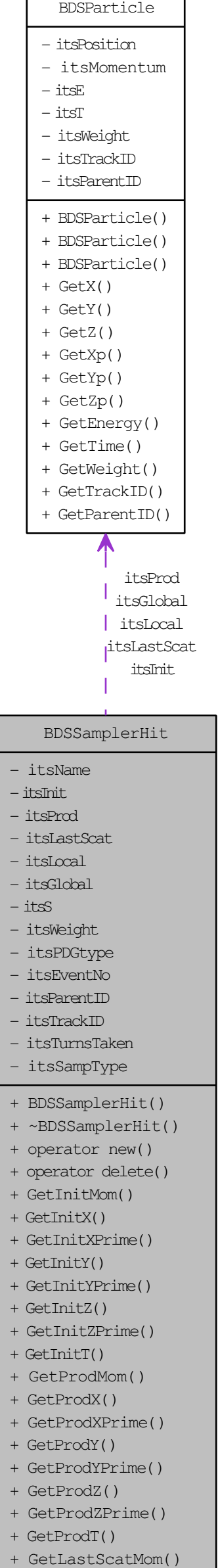

- 
- + GetLastScatX()
- + GetLastScatXPrime()
- GetLastScatY()
- + GetLastScatYPrime()
- + GetLastScatZ()
- + GetLastScatZPrime()
- + GetLastScatT()
- + GetMom()
- + GetX()
- + GetXPrime()
- + GetY()
- + GetYPrime()
- + GetZ()
- + GetZPrime()
- + GetGlobalX()
- + GetGlobalXPrime()
- + GetGlobalY()
- + GetGlobalYPrime()
- + GetGlobalZ()
- + GetGlobalZPrime()
- + GetT()
- + GetS()
- + GetWeight()
- + GetName()
- + GetType()
- + GetEventNo()
- + GetPDGtype()
- + GetParentID()
- + GetTrackID()
- + GetTurnsTaken()